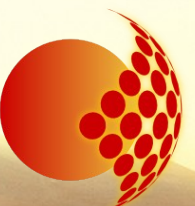

#### **GLORIA Project community Open Day - Bologna, May 15, 2014**

## **RTS2 Open Source Suite to Robotise Your Telescope**

 $\rightarrow$ 

**Stanislav Vítek, CTU FEE in Prague**

# **What**

## **is robotic telescope?**

### **Automated Scheduled Telescope**

### **Remotely Operated Telescope**

### **Robotic Autonomous Observatory**

## **Robotic Intelligent Observatory**

# **How**

## **to robotise telescope?**

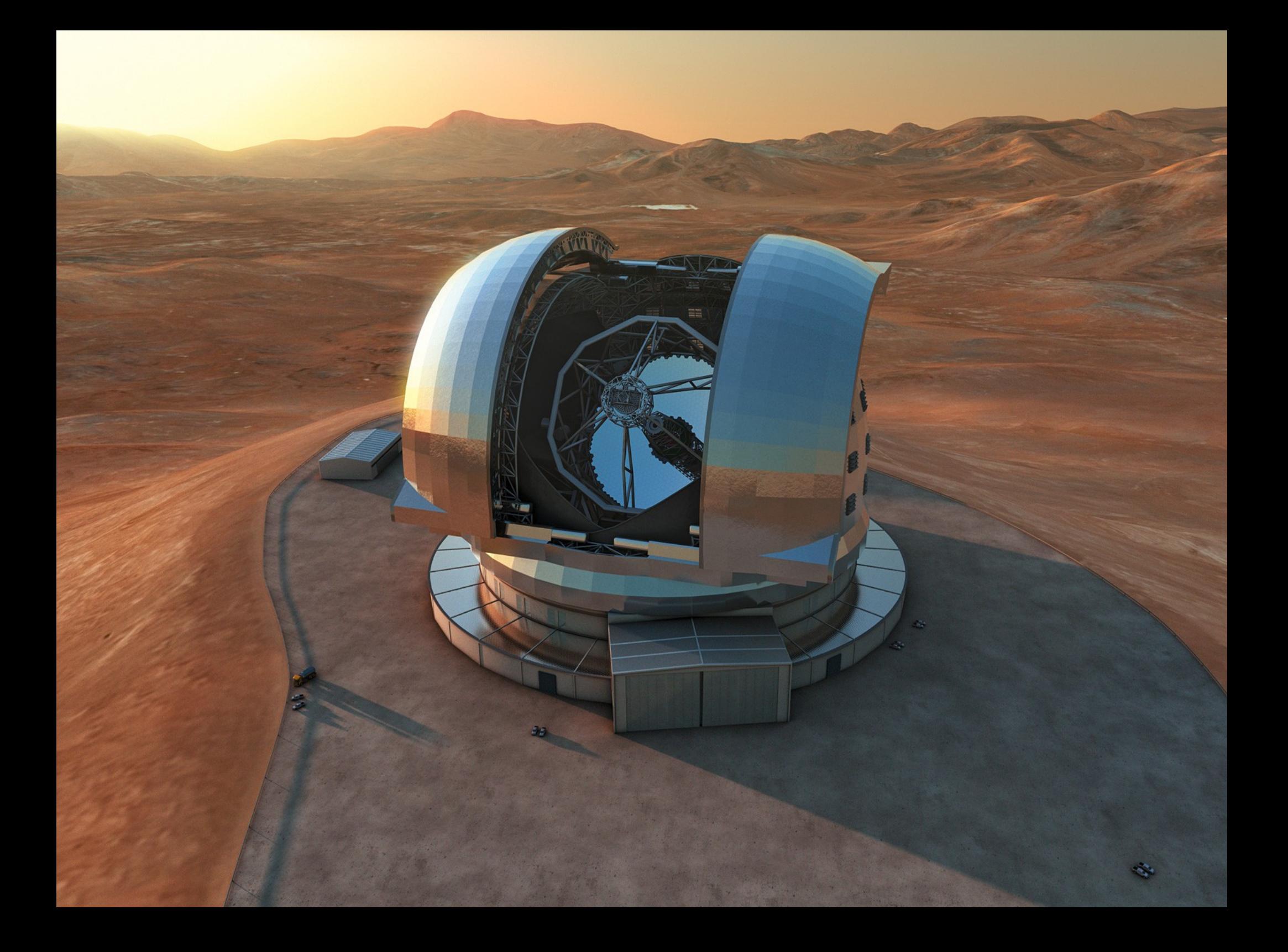

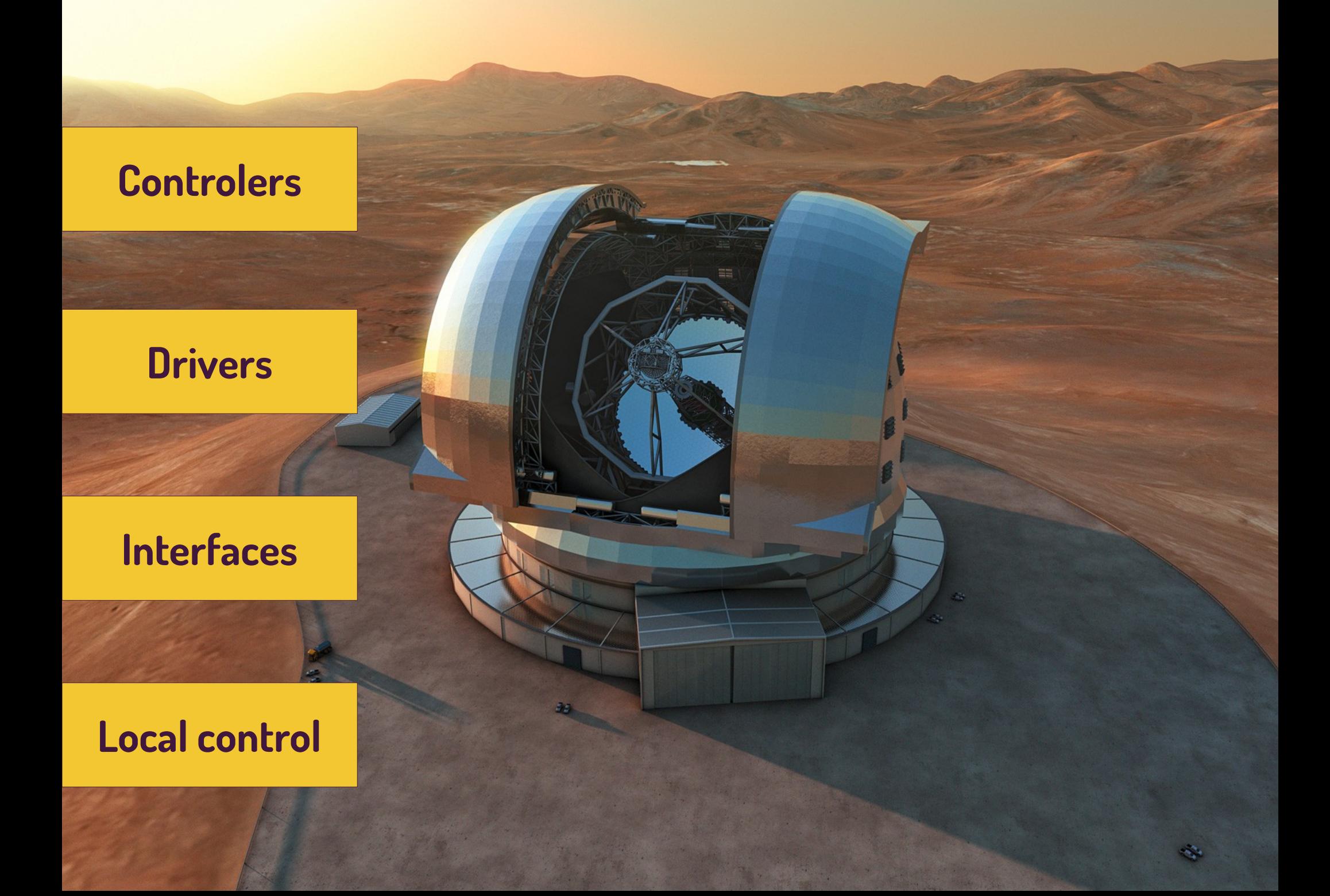

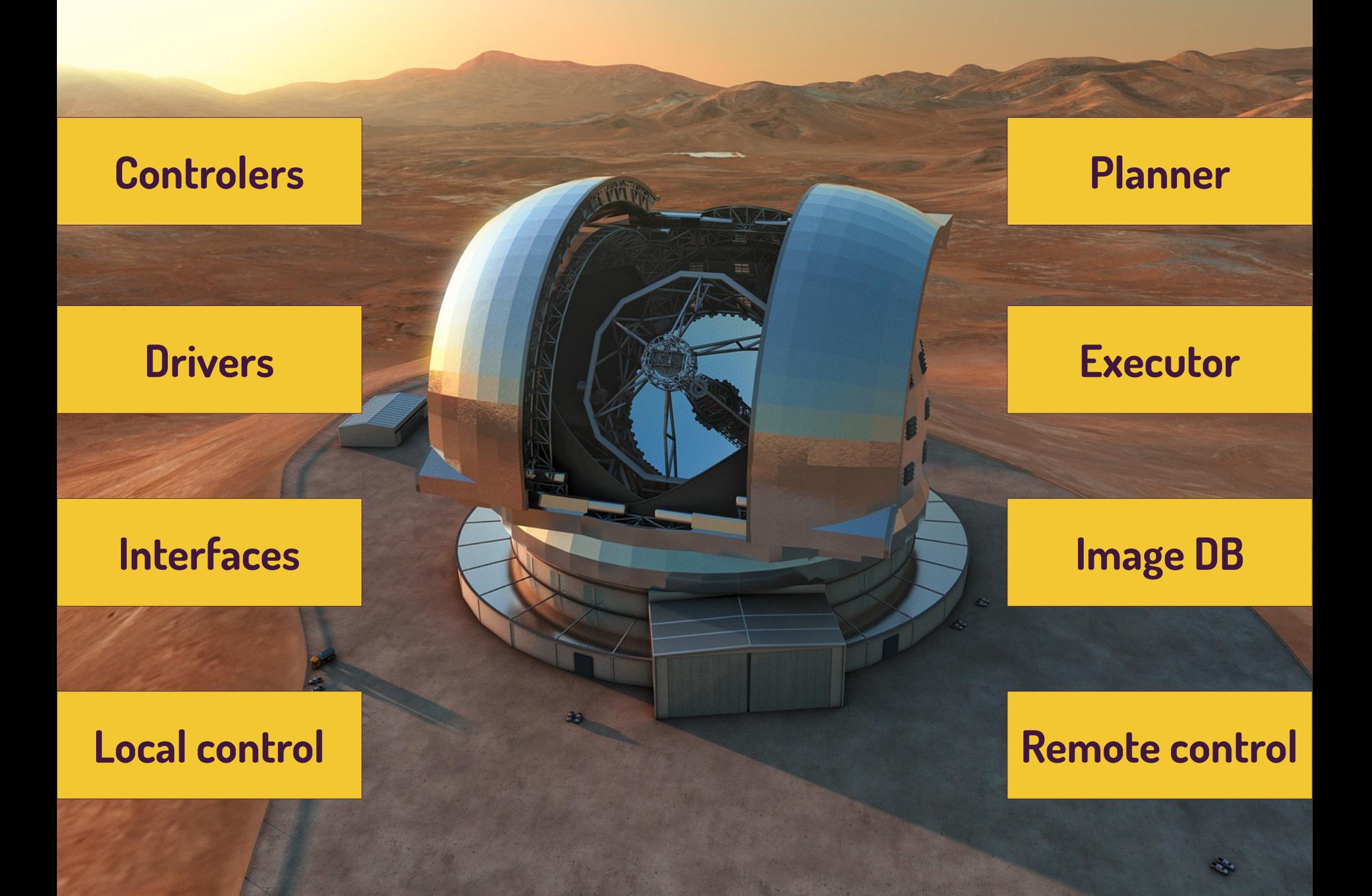

# **RTS2!**

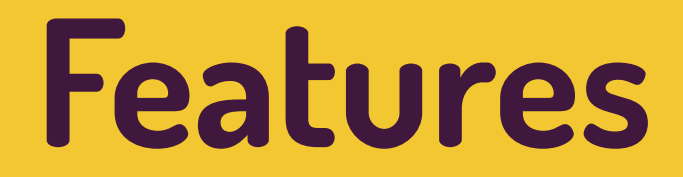

- **Development started in 1999, first test on the real hardware 2000**
- **Primary intended for GRB follow-up observations** 
	- **able to interrupt observation anytime**
- **Modular, open-source environment**
- **Scheduling** 
	- **Queue, plan, merit function based target selection**
- **Full remote control**
- **Different observational scenarios**
	- **GRB, mosaic images of celestial targets, etc.**
- **Simulated (dummy) devices, for testing**

## **RTS2 structure**

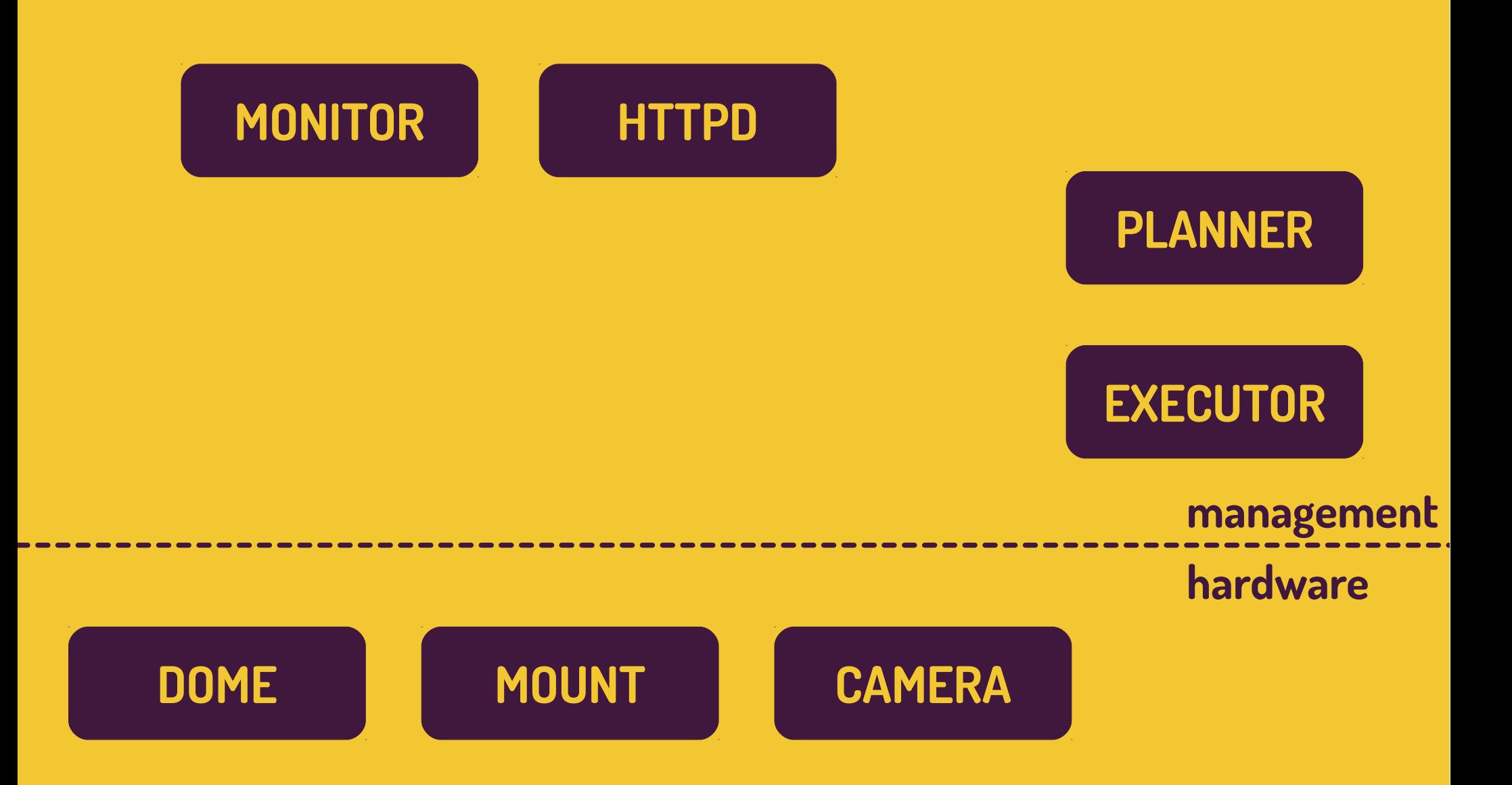

## **RTS2 structure**

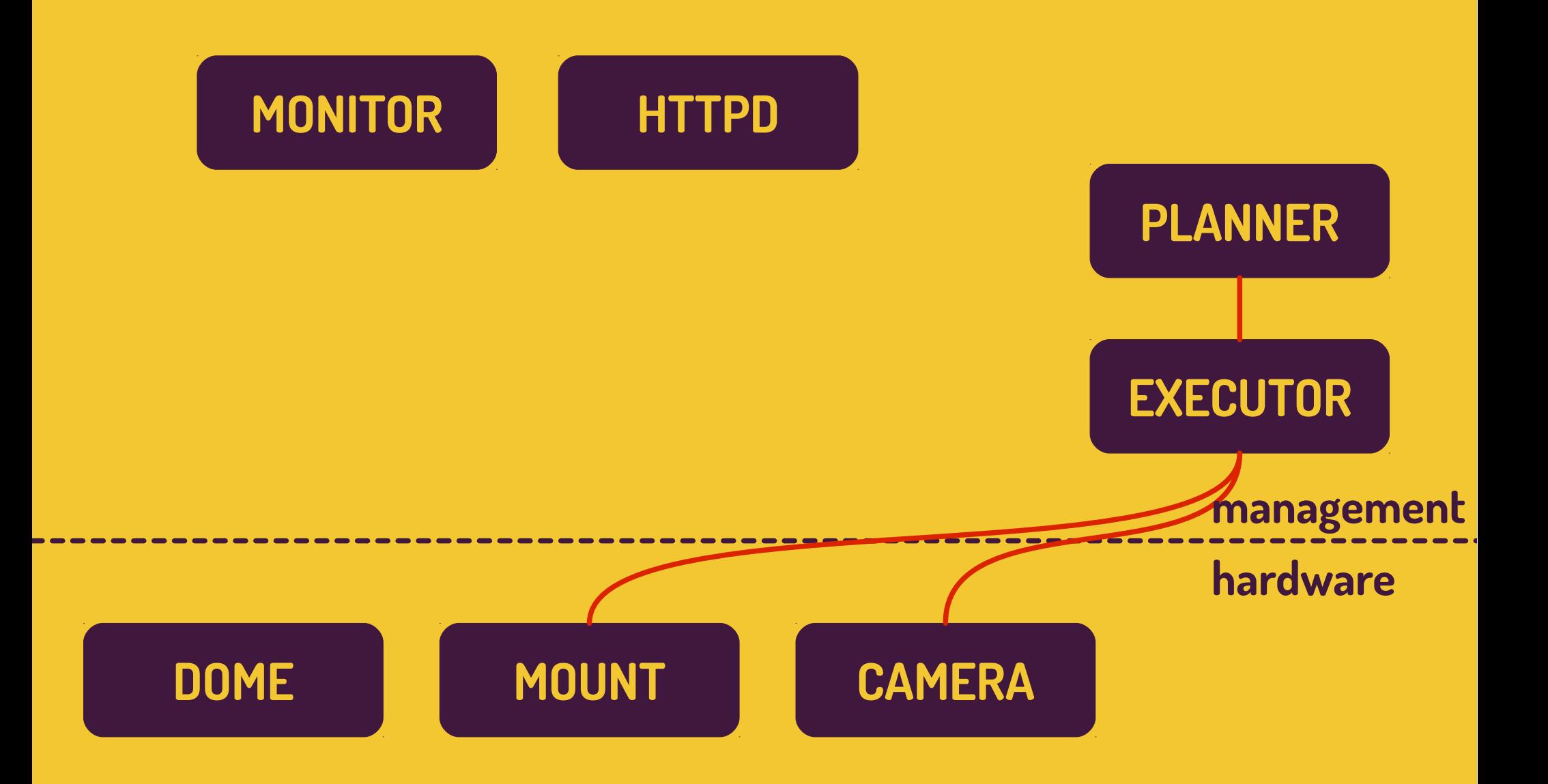

## **RTS2 structure**

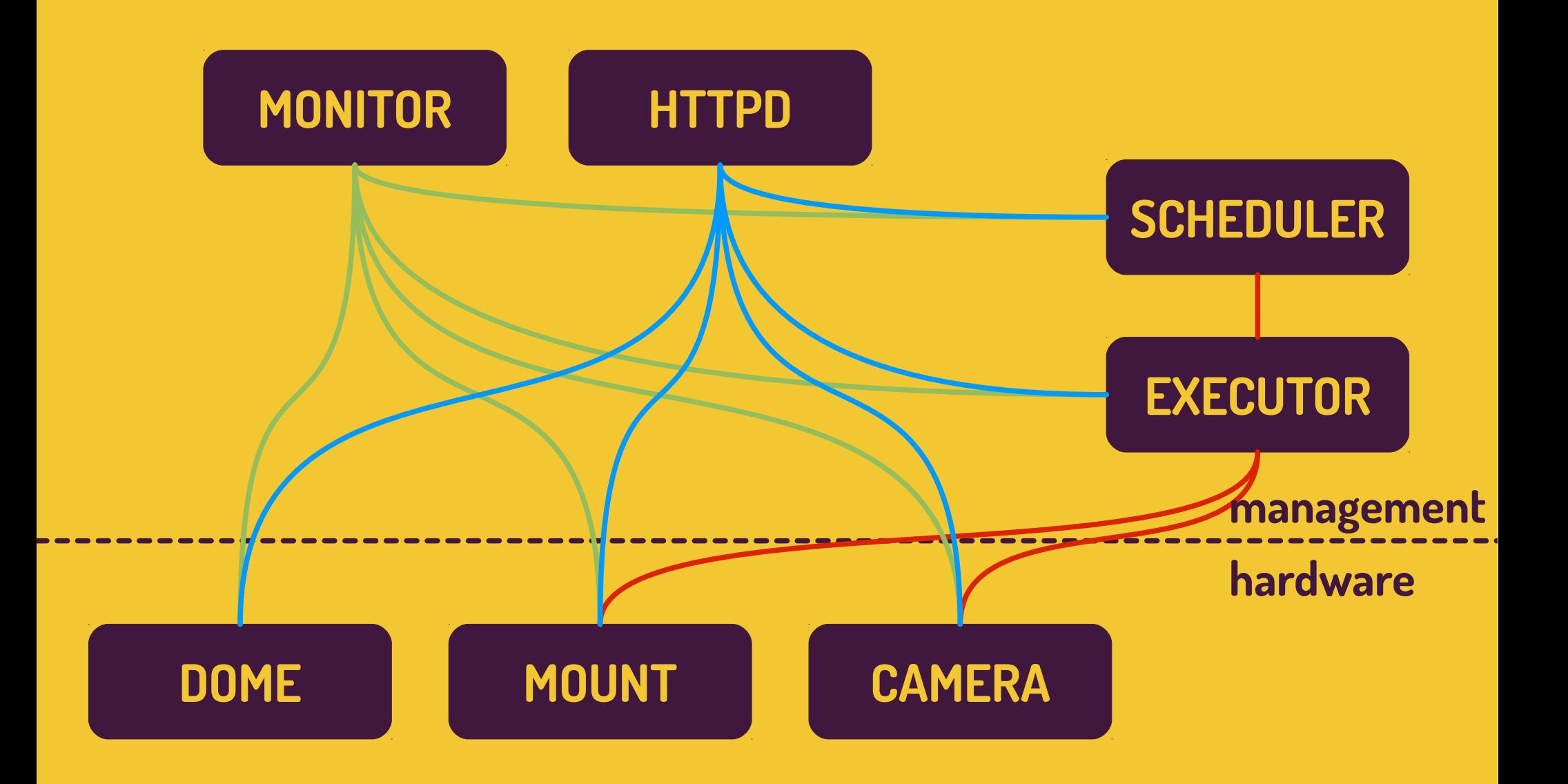

## **Supported devices**

#### **Mounts**

• Meade and LX200 clones, Losmandy GoTo, Celestron NextStar, ...

#### **CCD**

• SBIG, Apogee, FLI, Andor, Moravian Instruments, ...

#### **Focusers, filter wheels**

• Optec, FLI

#### **Meteo stations**

● Davis

#### **Others**

• Custom domes, robotic hand, cloud and rain sensors, ...

## **How to get it working**

#### **Download**

• Public SVN repository

#### **Compile and run**

- Preferably on Unix like systems, known installations on Win or Mac
- Installation script for Debian (Ubuntu) OS

#### **Play**

- Dummy drivers allow you to play with RTS2 without any telescope **Contribute**
- Write your custom driver, connect into (GLORIA) network

## **RTS2 monitor**

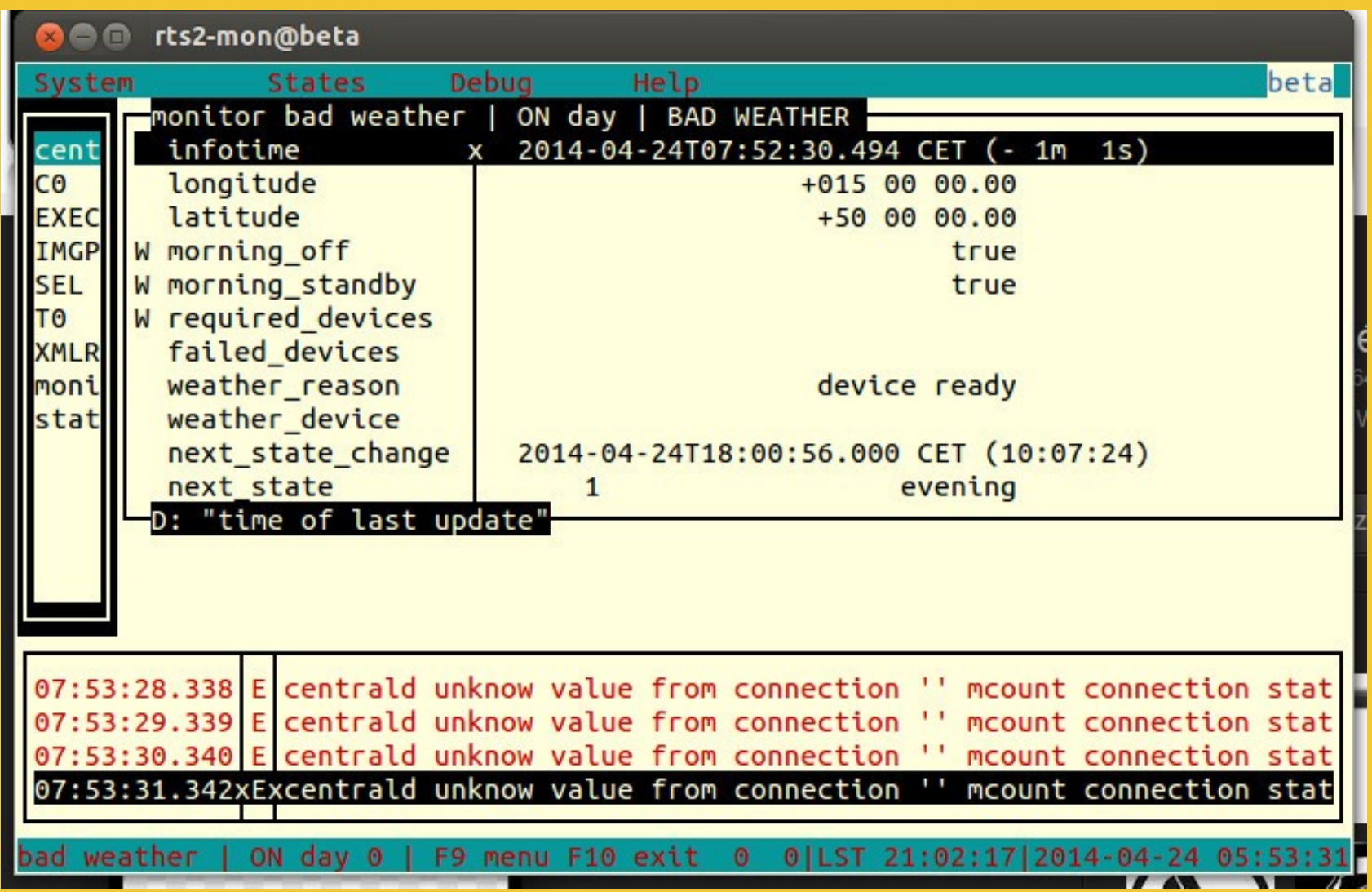

## **RTS2 GUI**

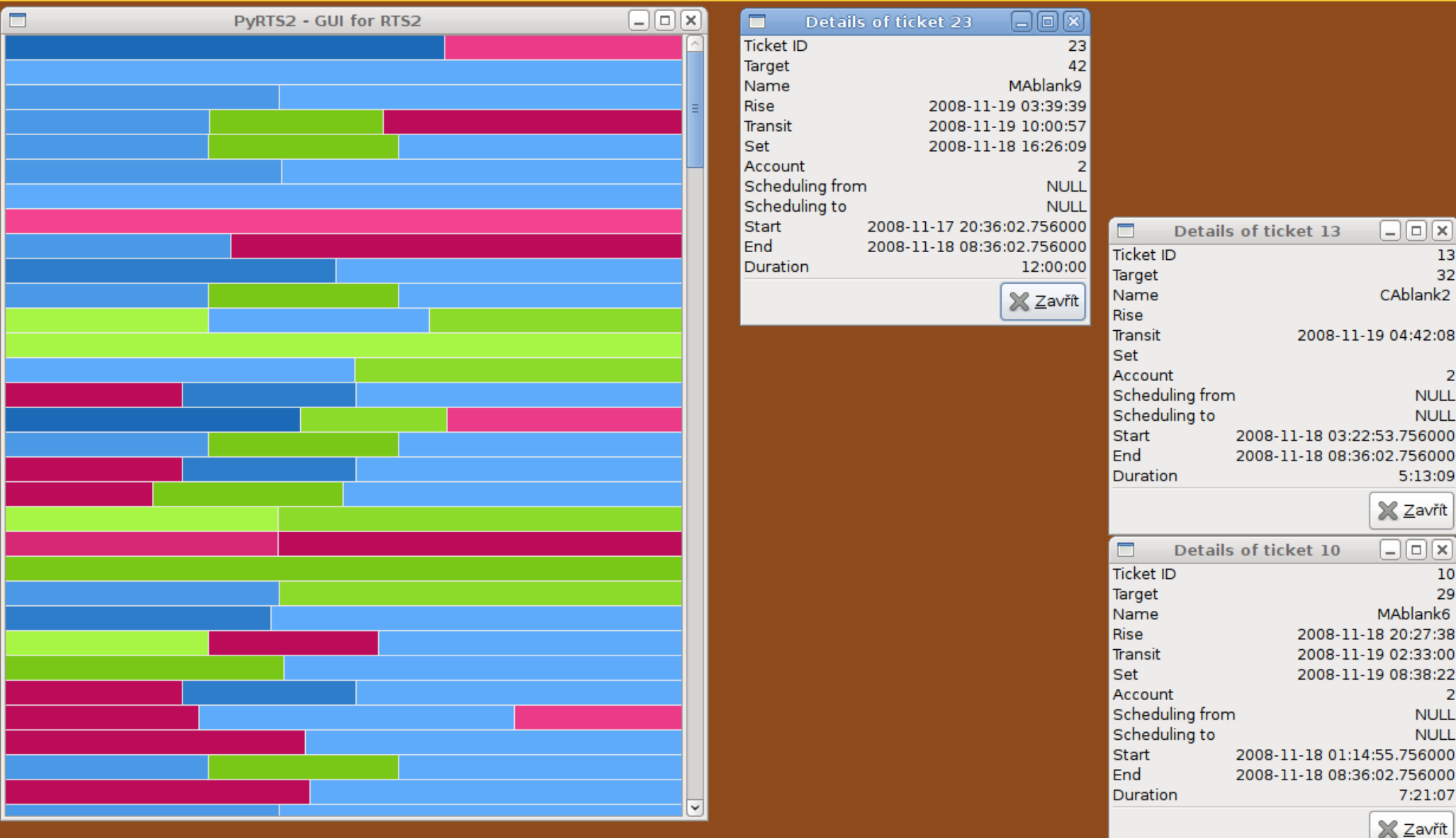

## **JSON API**

#### http://localhost:8889/api/get?e=1&d=IMGP

 $\{$ 

..

..

}

 "infotime":[16778243,1398315771.41552305221557617188,0,0,"time of last update"], "apply corrections":[50332678,1,0,0,"apply corrections from astrometry"], "astrometry\_timeout":[50988034,3600,0,0,"[s] timeout for astrometry processes"], "good\_astrom":[2,0,0,0,"number of images with astrometry"], "no\_astrom":[2,0,0,0,"number of images without astrometry"], "failed\_images":[2,0,0,0,"number of images with failed processing"], "dark\_images":[2,0,0,0,"number of darks"], "flat images": [2,0,0,0,"number of flats"],

## **Current development**

#### **WebSocket based mobile control application**

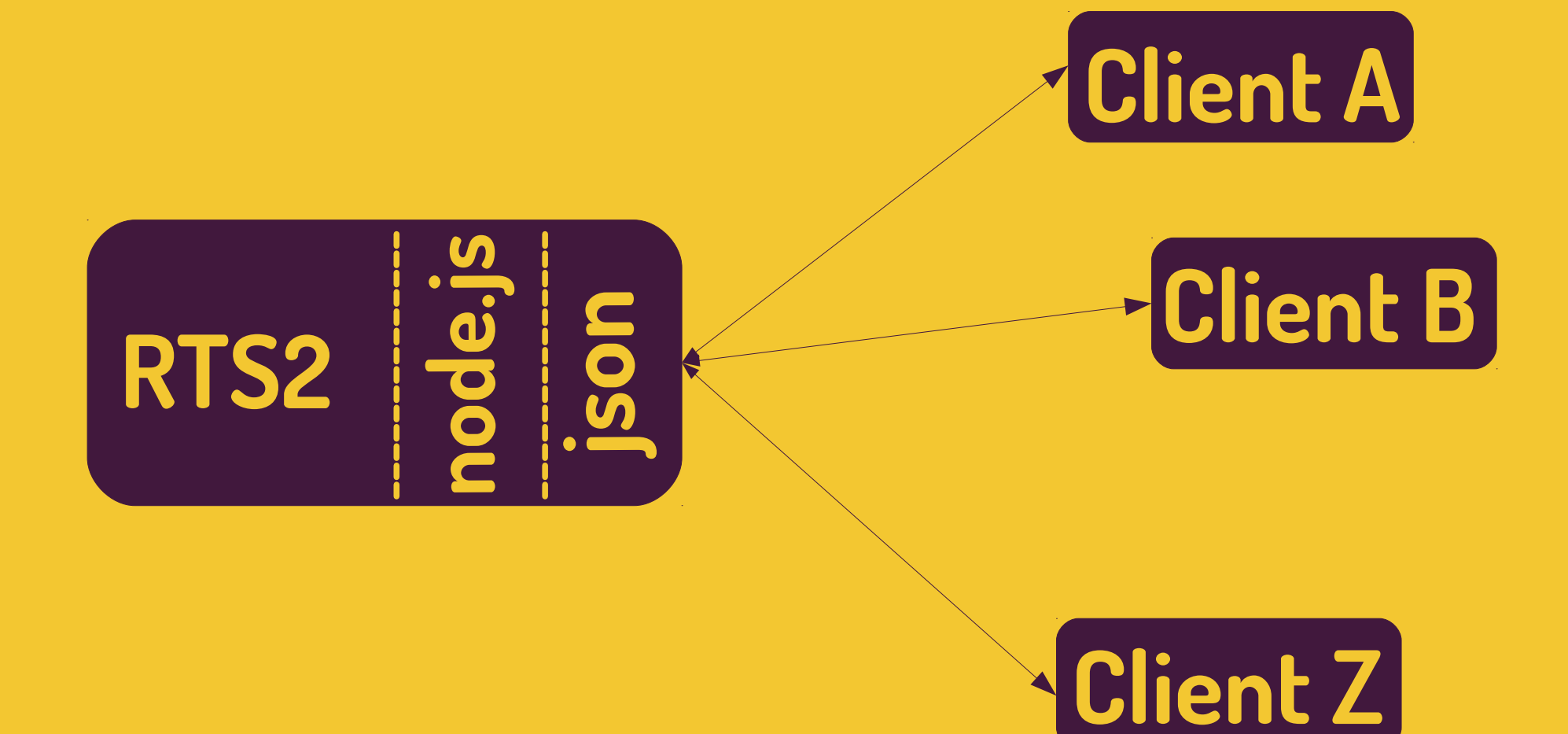

## **Current development**

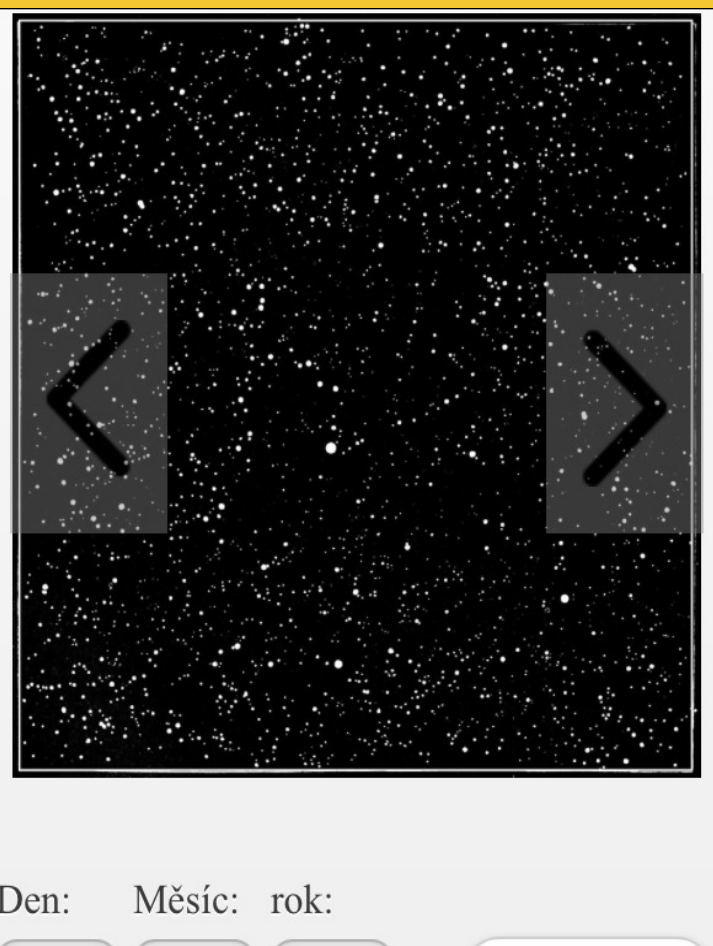

2013

20

 $12$ 

Zobrazit

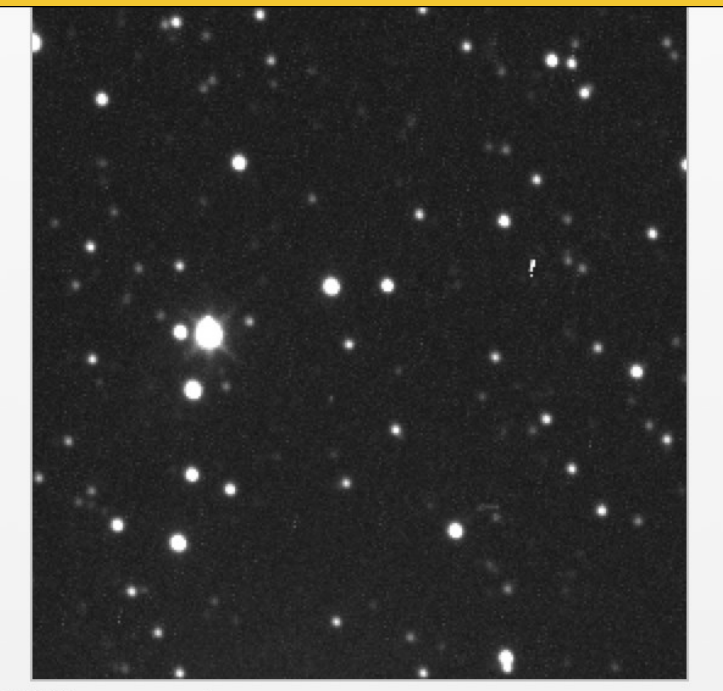

Délka expozice:

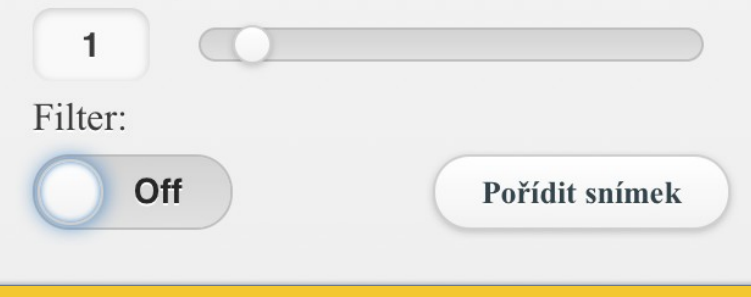

# **WHERE**

**is RTS2 running?**

#### **BOOTES1B**

 **LOCATION: Andalucía, Spain STARTING DATE: October 1997 FILTERS: None (W) APERTURE: 0.3m FOCAL LENGTH: 1175mm WEBPAGE: bootes.iaa.es**

#### **WATCHER**

 **LOCATION: Bloemfontein, South Africa STARTING DATE: May 2006 APERTURE: 40cm FOCAL LENGTH: f/14.25 WEBPAGE: www.ucd.ie/watcher**

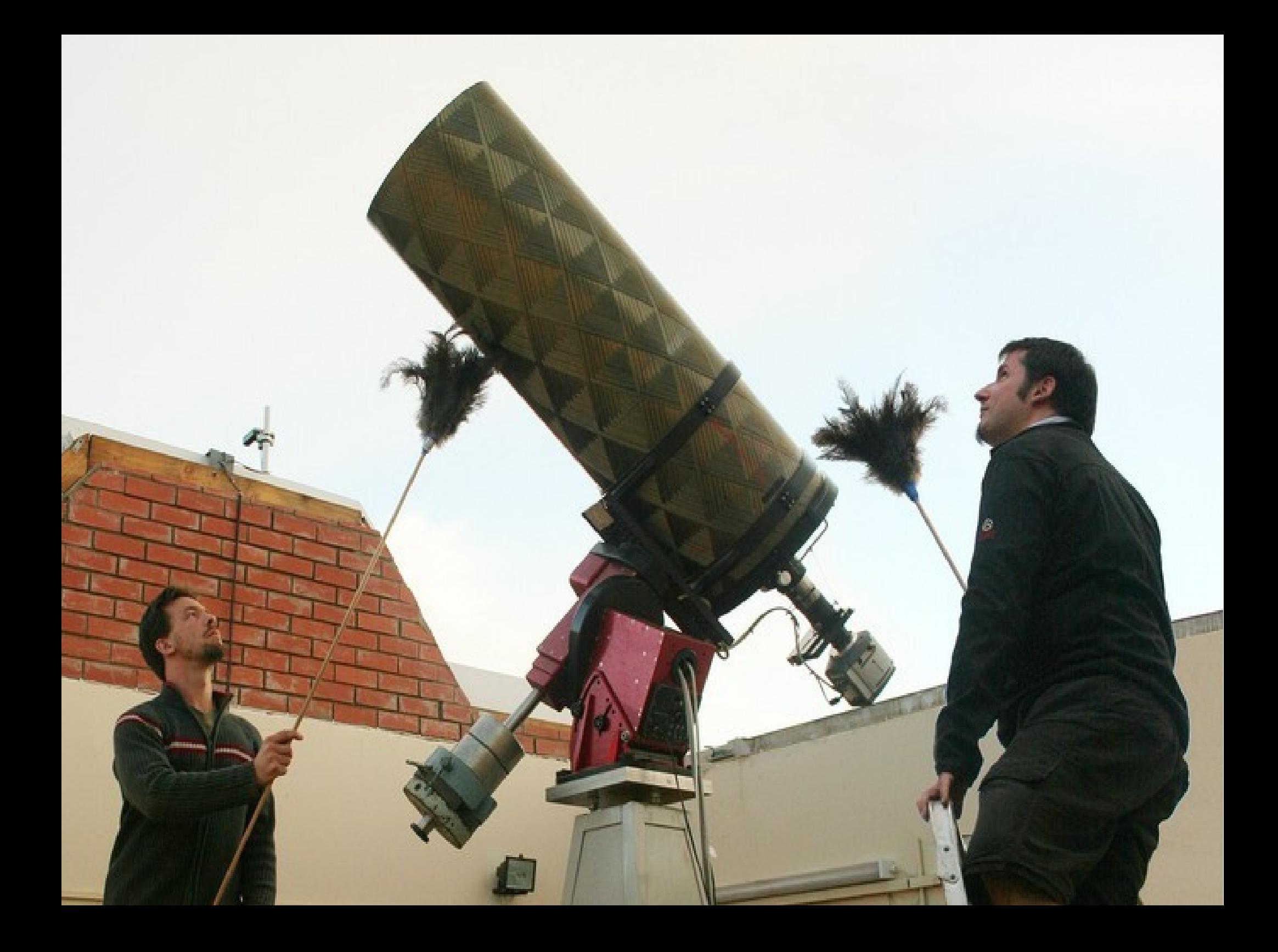

#### **CAHA 1.23**

 **LOCATION: Calar Alto, Spain STARTING DATE: RTS2 ~ 2009 APERTURE: 123cm FOCAL LENGTH: f/8**

#### **OSSERVATORIO ASTRONOMICO LOCATION: Regione Autonoma Valle d'Aosta, Italy**

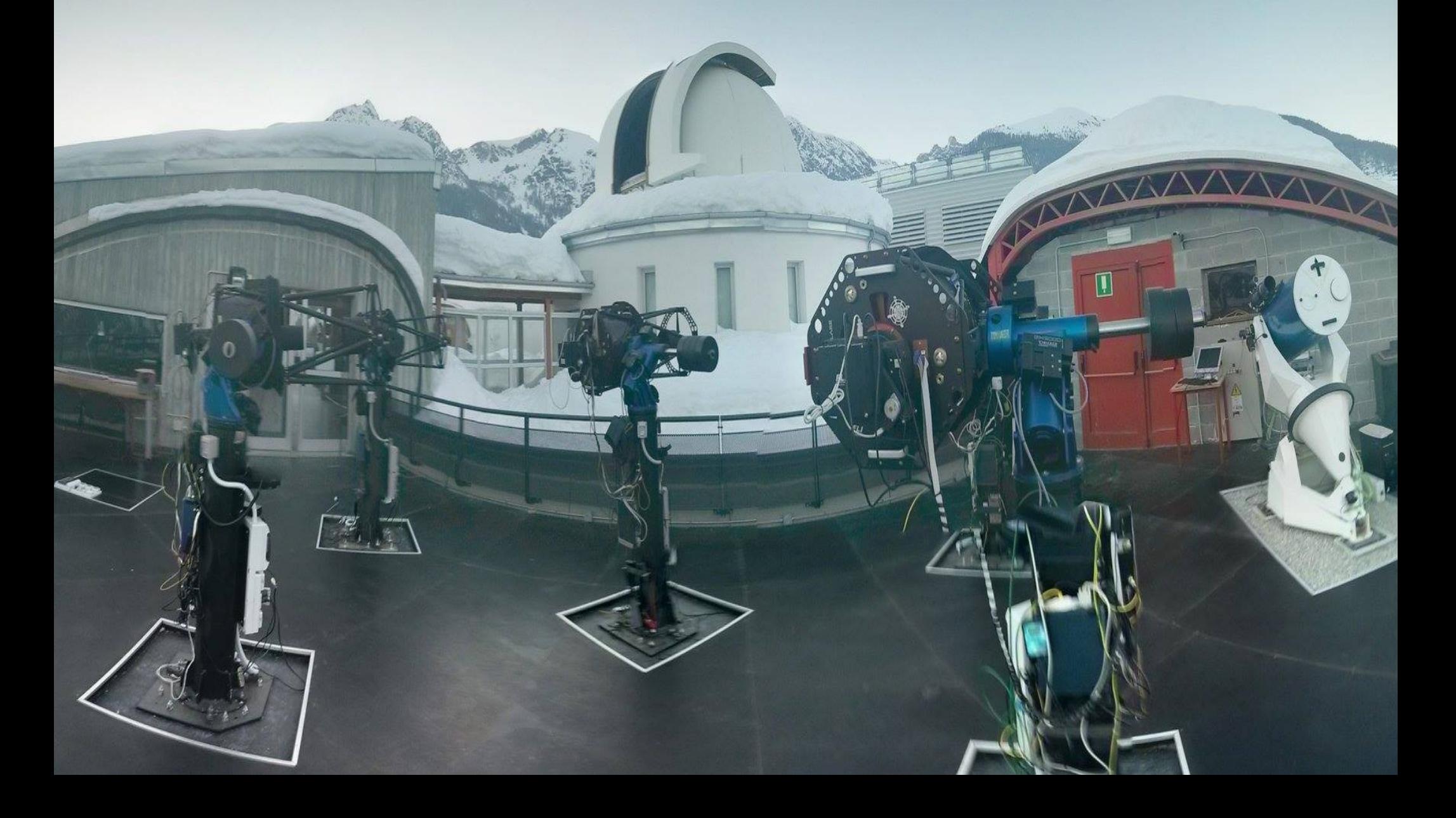

## **More and more telescopes**

**BART**, **D50, SORT** Onrejov, Czech republic **BOOTES 1A**, **1B**, **IR**, **2**, **3**, **4**, **5**, **6**, **7**, **8**, … **FRAM**, Argentina, Pierre Auger observatory **Mount Abu 0.5m**, Guru Shikhar, India **CAHA 1.23m**, Calar Alto, Spain **VERMES**, Switzerland **RATIR**, multichannel 1.5m, Mexico **LSST testing lab**, Harward University, USA

### **Feature matrix**

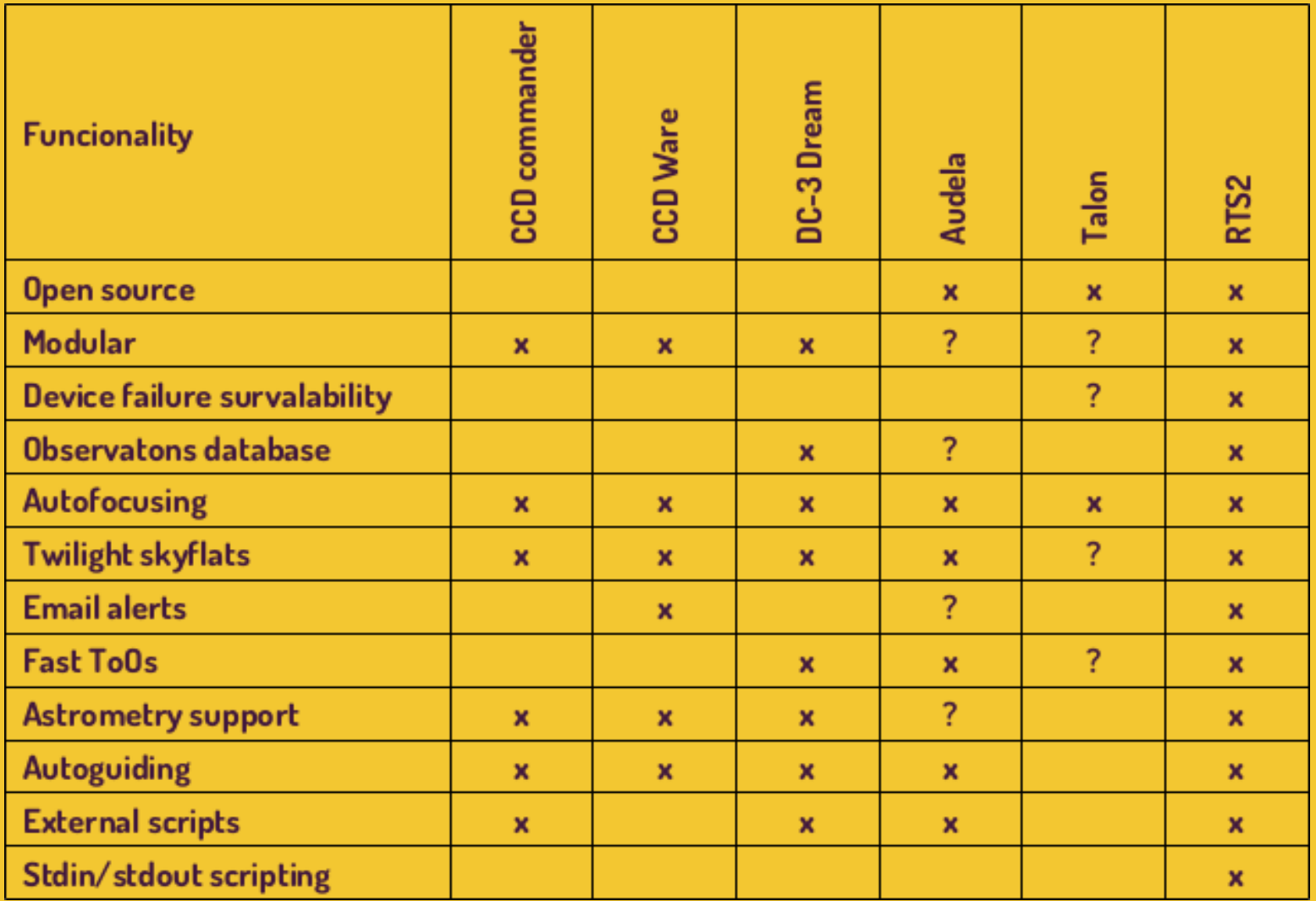

# **HOW**

## **to connect RTS2 into GLORIA?**

#### **Choose proper mode**

**Interactive** 

- Solar experiment
- RTI connector Java based SW, Tomcat

Batch (scheduled)

- Night experiment
- GLORIA is able to use RTS2 infrastructure

#### **Contact us**

- We will evaluate if your telescope is prepared
- If so, we will register telescope into the system

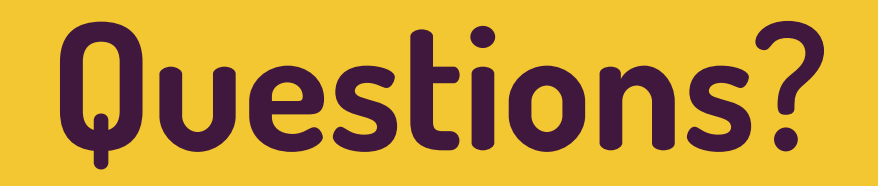